Microsoft Access 2007 Tutorial For [Beginners](http://doc2015.inmanuals.com/goto.php?q=Microsoft Access 2007 Tutorial For Beginners) >[>>>CLICK](http://doc2015.inmanuals.com/goto.php?q=Microsoft Access 2007 Tutorial For Beginners) HERE<<<

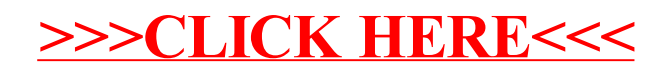